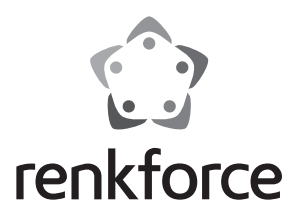

**Istruzioni**

# **Alloggiamento disco rigido SATA 6,35 cm (2,5") USB 3.0, alluminio N°. 1346299**

## **Utilizzo conforme**

L'alloggiamento permette l'inserimento di un disco rigido SATA da usare come disco esterno per un computer. Nell'alloggiamento può essere montato un disco rigido da 6,35 cm (2,5") con collegamento SATA. Il funzionamento del disco rigido come drive esterno per computer è possibile tramite un'interfaccia USB 3.0. Il prodotto non ha bisogno di nessuna alimentazione esterna ma funziona in "modalità bus-powered".

L'uso è consentito solo in ambienti chiusi e non all'aperto. Bisogna assolutamente evitare il contatto con l'umidità, per esempio in una stanza da bagno.

Per motivi di sicurezza e di autorizzazioni (CE) il prodotto non deve essere trasformato e/o modificato. Nel caso in cui il prodotto venga utilizzato per scopi diversi da quelli precedentemente descritti, potrebbe subire dei danni. Inoltre un utilizzo inappropriato potrebbe causare pericoli quali cortocircuiti, incendi, scosse elettriche ecc. Leggere attentamente le istruzioni per l'uso e conservarle con cura. Consegnare il prodotto ad altre persone solo insieme alle istruzioni per l'uso.

Il prodotto è conforme ai requisiti di legge nazionali ed europei. Tutti i nomi di aziende e le denominazioni di prodotti ivi contenuti sono marchi dei rispettivi titolari. Tutti i diritti riservati.

### **Contenuto della confezione**

- Alloggiamento per disco rigido
- Cavo USB 3.0 (circa 32 cm di lunghezza)
- 2 x viti
- 2 x strisce in schiuma
- Cacciavite
- Istruzioni

#### **Avvertenze per la sicurezza**

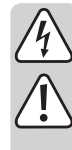

**Leggere attentamente le istruzioni per l'uso e rispettare in particolare le avvertenze per la sicurezza. Nel caso in cui non vengano osservate le avvertenze per la sicurezza e le indicazioni relative all'utilizzo conforme contenute in queste istruzioni per l'uso, non ci assumiamo alcuna responsabilità per eventuali danni a cose o persone risultanti. Inoltre in questi casi si estingue la garanzia.**

- Questo prodotto non è un giocattolo. Tenerlo fuori dalla portata dei bambini e degli animali domestici.
- Non lasciare incustodito il materiale di imballaggio. Potrebbe trasformarsi in un pericoloso giocattolo per i bambini.
- Proteggere il prodotto dalle temperature estreme, dalla luce solare diretta, da forti vibrazioni, dall'eccessiva umidità, dal bagnato, da gas, vapori o solventi infiammabili.
- Non sottoporre il prodotto ad alcuna sollecitazione meccanica.
- Nel caso non sia più possibile l'uso sicuro, disattivare il prodotto ed evitare che possa essere utilizzato in modo non intenzionale. L'uso sicuro non è più garantito se il prodotto:

- presenta danni visibili

- non funziona più correttamente,
- è stato conservato per periodi prolungati in condizioni ambientali sfavorevoli oppure
- è stato esposto a considerevoli sollecitazioni dovute al trasporto.
- Maneggiare il prodotto con cautela. Urti, colpi o la caduta anche da un'altezza minima potrebbero danneggiarlo.
- Osservare anche le avvertenze per la sicurezza e le istruzioni per l'uso degli altri dispositivi a cui viene collegato il prodotto.
- Se il prodotto non viene utilizzato per un periodo prolungato, staccare il cavo USB dal computer.
- Usare il prodotto solo con clima moderato e non con climi tropicali.
- Non spostare il prodotto con il disco rigido incorporato in nessuna circostanza, quando è in funzione. Eventuali movimenti durante il funzionamento delle testine di lettura / scrittura potrebbero ripercuotersi sul disco magnetico. Ciò può portare a perdita di dati e danni al disco rigido. Spegnere il prodotto ed attendere almeno 30 secondi (fino a quando i dischi magnetici nel disco rigido non si siano arrestati), prima di spostare il prodotto.
- Non collocare il prodotto in prossimità di altoparlanti o di macchine che emettano un forte campo magnetico.
- Afferrare il disco rigido solo dai lati rispetto all'alloggiamento, non toccare la piastra con l'elettronica. Le scariche elettrostatiche possono danneggiare seriamente il disco rigido.
- Durante l'installazione assicurarsi che il cavo di collegamento non sia schiacciato, piegato né danneggiato da spigoli vivi.
- Non utilizzare mai il prodotto subito dopo che è stato spostato da un ambiente freddo a uno caldo. La condensa che si forma in questo caso potrebbe distruggere il prodotto. Aspettare che il prodotto raggiunga la temperatura ambiente prima di collegarlo e utilizzarlo. Potrebbero volerci alcune ore.
- Se lo si appoggia su superfici di mobili di pregio, per evitare graffi ed ammaccature, usare una base adatta.
- Nelle scuole, nei centri di formazione, nei workshop di hobbistica e fai-date il prodotto può essere messo in funzione solo da persone responsabili, appositamente addestrate.
- Rivolgersi a un esperto in caso di dubbi relativi al funzionamento, alla sicurezza o alle modalità di collegamento del prodotto.
- Far eseguire i lavori di manutenzione, adattamento e riparazione esclusivamente a un esperto o a un'officina specializzata.
- In caso di ulteriori domande a cui non viene data risposta in queste istruzioni per l'uso, rivolgersi al nostro servizio clienti tecnico oppure ad altri specialisti.

### **Installazione di un disco rigido**

- 1. Per rimuovere l'alloggiamento, far scorrere estraendolo il telaio che si trova all'interno dell'alloggiamento disco rigido.
- 2. Togliere la pellicola protettiva delle due strisce di schiuma ed incollarle trasversalmente in modo simmetrico su un lato del disco rigido da 5 o 7 mm. Vengono utilizzate per il fissare il disco rigido. Se lo si desidera, per il fissaggio si può anche incollare solo una striscia di schiuma al centro del disco rigido e tenere l'altra come eventuale futuro ricambio.
- 3. Far scorrere il disco rigido SATA nel telaio. Rispettare l'orientamento del disco rigido e far sì che la barra di collegamento SATA della scheda venga a trovarsi correttamente in corrispondenza dei collegamenti. La scheda deve inserirsi perfettamente nelle scanalature laterali del telaio.
- 4. Far scorrere di nuovo l'alloggiamento sul telaio. Prestare attenzione al corretto orientamento. I fori delle viti dei due elementi devono essere allineati.
- 5. Fissare il telaio e l'alloggiamento con le viti in dotazione attraverso la copertura laterale sull'alloggiamento. Serrare le viti con forza moderata con il cacciavite fornito in dotazione.
	- Si consiglia di avvitare sempre saldamente il disco rigido per evitare che scivoli. Muovere e trasportare l'alloggiamento per disco rigido con la massima cura, se il disco rigido non è avvitato bene. Senza viti, il telaio di supporto potrebbe muoversi con movimenti a scatti o addirittura cadere.

### **Installazione del driver**

• I driver necessari sono già inclusi nel sistema operativo. Di conseguenza, non c'è nessun supporto dati separato incluso nella dotazione.

Fare bene attenzione che per usare una porta USB 3.0 è necessario un controller USB 3.0 adatto. Un controller del genere è già integrato in molte schede madri moderne, ma lo si può anche trovare come accessorio sotto forma di una scheda aggiuntiva.

#### **Messa in funzione**

- 1. Collegare la spina USB-A del cavo USB ad una porta USB del proprio computer.
- 2. Collegare il connettore USB sull'altra estremità del cavo USB con l'alloggiamento per disco rigido.
- 3. Posizionare l'alloggiamento per disco rigido su una superficie piana.

### **Partizione/formattazione disco rigido**

- Se si desidera usare un disco rigido mai utilizzato prima, lo si deve prima partizionare e formattare in modo che appaia, ad esempio, nel file manager del sistema operativo e possa essere utilizzato come drive. Per la formattazione consultare le istruzioni per l'uso del sistema operativo utilizzato.
- In Windows®, è possibile partizionare e formattare il disco rigido tramite il pannello di controllo. Ad esempio, con Windows® 7 tramite il pannello di controllo andare a "Sistema e sicurezza". Fare clic su "Strumenti di amministrazione" e poi su "Creare partizioni del disco rigido". Selezionare il disco rigido corretto e creare una nuova partizione.
- Quindi formattare la partizione appena creata. In questo caso, è sufficiente una formattazione veloce. Una formattazione normale può richiedere molto tempo a seconda della capacità del disco rigido, fino a formattazione completata.
- Rivolgersi ad un esperto se non ci si sente sicuri di essere in grado di partizionare/ formattare il disco.

### **Consigli e suggerimenti**

#### **a) USB 3.0**

- Per poter utilizzare la velocità USB 3.0 il computer deve supportare lo standard USB 3.0.
- Se il prodotto viene collegato ad un hub USB, l'hub USB deve supportare lo standard USB 3.0, per avere a disposizione la massima velocità di trasferimento (max. 5 Gb/s).

#### **b) Generalità**

- Prima di spegnere il prodotto, espellere il disco rigido dal computer per evitare perdita di dati. Consultare la documentazione del produttore del sistema operativo.
- Il prodotto rileva se il PC è acceso/spento e di conseguenza si accende o si spegne automaticamente. Se il PC è spento o viene messo in modalità sospensione, il disco rigido incorporato nel prodotto e il LED sul prodotto si spengono. In alcuni sistemi operativi, solo il monitor e le periferiche collegate vengono spente in modalità sospensione, mentre la scheda madre è ancora alimentata. In questo caso, i dischi rigidi integrati nel prodotto ed i LED rimangono accesi.
- Prestare attenzione perché eventualmente i file potrebbero essere danneggiati oppure il sistema operativo potrebbe bloccarsi se, durante un trasferimento di dati, il cavo di collegamento viene estratto. Per prima cosa espellere sempre il disco rigido tramite il sistema operativo, prima di estrarre il cavo di collegamento.
- Generalmente maneggiare i dischi rigidi con molta cautela. Se durante il funzionamento si verificano delle vibrazioni, anche se per pochi secondi dopo lo spegnimento, le testine di lettura / scrittura potrebbero atterrare sul disco magnetico, danneggiando in questo modo il disco rigido.
- Il primo collegamento del disco rigido può richiedere circa un minuto, finché non viene riconosciuto. Il tempo può variare a seconda del sistema operativo.

### **Manutenzione e pulizia**

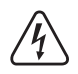

**Per la pulizia non utilizzare in nessun caso detergenti aggressivi, alcol o altri solventi chimici, perché potrebbero danneggiare la superficie o compromettere la funzionalità del prodotto stesso.**

- Il prodotto non ha bisogno di particolare manutenzione.
- Prima di iniziare a pulire il prodotto, scollegare il cavo USB collegato. Attendere almeno 30 secondi, finché non si siano arrestati completamente i dischi magnetici del disco rigido.
- Non immergere il prodotto in acqua.
- Per la pulizia del lato esterno è sufficiente utilizzare un panno asciutto, morbido e pulito. Non applicare troppa pressione sull'alloggiamento perché potrebbe graffiarsi.
- La polvere può essere facilmente rimossa con l'ausilio di un pennello dalle setole lunghe, morbide e pulite.

#### **Smaltimento**

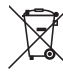

I dispositivi elettronici sono materiali riciclabili e non devono essere smaltiti tra i rifiuti domestici.

Alla fine della sua durata in servizio, il prodotto deve essere smaltito in conformità alle disposizioni di legge vigenti.

In questo modo si rispettano gli obblighi di legge contribuendo al contempo alla tutela ambientale.

### **Dati tecnici**

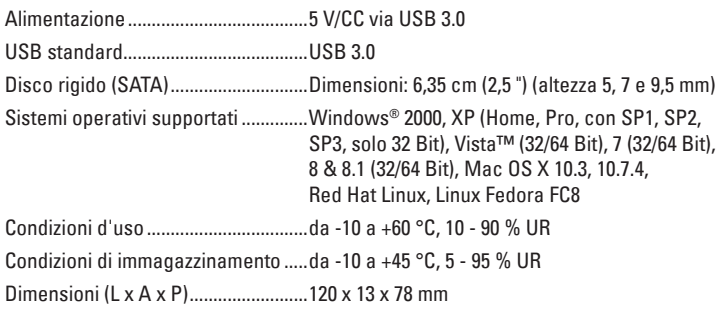

Peso.......................................................79 g

Questa è una pubblicazione da Conrad Electronic SE, Klaus-Conrad-Str. 1, D-92240 Hirschau (www.conrad.com). Tutti diritti, compresa la traduzione sono riservati. E vietata la riproduzione di qualsivoglia genere, quali fotocopie, microfilm o memorizzazione<br>in attrezzature per l'elaborazione elettronica dei dati, senza il permesso

 $C \in$